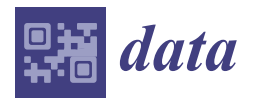

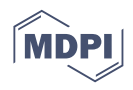

# *Data Descriptor* **HAGDAVS: Height-Augmented Geo-Located Dataset for Detection and Semantic Segmentation of Vehicles in Drone Aerial Orthomosaics**

**John R. Ballesteros 1,[\\*](https://orcid.org/0000-0001-7369-8399) , German Sanchez-Torres [2](https://orcid.org/0000-0002-9069-0732) and John W. Branch-Bedoya [1](https://orcid.org/0000-0002-0378-028X)**

- <sup>1</sup> Facultad de Minas, Universidad Nacional de Colombia, Medellín 050041, Colombia; jwbranch@unal.edu.co
- <sup>2</sup> Facultad de Ingeniería, Universidad del Magdalena, Santa Marta 470001, Colombia;
	- gsanchez@unimagdalena.edu.co
- **\*** Correspondence: jballes@unal.edu.co

**Abstract:** Detection and Semantic Segmentation of vehicles in drone aerial orthomosaics has applications in a variety of fields such as security, traffic and parking management, urban planning, logistics, and transportation, among many others. This paper presents the HAGDAVS dataset fusing RGB spectral channel and Digital Surface Model DSM for the detection and segmentation of vehicles from aerial drone images, including three vehicle classes: cars, motorcycles, and ghosts (motorcycle or car). We supply DSM as an additional variable to be included in deep learning and computer vision models to increase its accuracy. RGB orthomosaic, RG-DSM fusion, and multi-label mask are provided in Tag Image File Format. Geo-located vehicle bounding boxes are provided in GeoJSON vector format. We also describes the acquisition of drone data, the derived products, and the workflow to produce the dataset. Researchers would benefit from using the proposed dataset to improve results in the case of vehicle occlusion, geo-location, and the need for cleaning ghost vehicles. As far as we know, this is the first openly available dataset for vehicle detection and segmentation, comprising RG-DSM drone data fusion and different color masks for motorcycles, cars, and ghosts.

# **Dataset:** [https://doi.org/10.5281/zenodo.6323712.](https://doi.org/10.5281/zenodo.6323712)

**Dataset License:** Licensed under Creative Commons Attribution 4.0 International.

**Keywords:** vehicle detection; semantic segmentation; orthomosaics; Geographic Information Systems (GIS)

# **1. Summary**

Vehicle Detection and Semantic Segmentation are widely studied areas in computer vision and Artificial Intelligence; driverless cars are good evidence of this. Due to the rapid development, ease of acquisition, and low cost of drone aerial imagery [\[1\]](#page-11-0), it is also becoming important to detect and segment vehicles in orthomosaics. However, deep learning models applied in this field still need to solve challenges, such as the following:

- Orthomosaics are geo-located and have a larger number of pixels compared to ground imagery [\[2\]](#page-11-1).
- Vehicles have different shapes, colors, sizes, and textures [\[3\]](#page-11-2).
- Spatial relations between vehicles and their surroundings are complex: denselyparked, occluded by trees or buildings, and heading in different directions [\[4](#page-11-3)[–6\]](#page-12-0).

Figure [1](#page-1-0) illustrates the aforementioned challenges.

Research studies have used and released publicly available datasets for vehicle detection, which consist of bounding boxes (BBs) [\[2–](#page-11-1)[6\]](#page-12-0). Horizontal BBs were used for different types of objects [\[7\]](#page-12-1), and a dataset using horizontal BBs for cars was created by [\[7](#page-12-1)[,8\]](#page-12-2). CARPK dataset [\[6\]](#page-12-0) proposed the use of rotated BBs, improving previous results [\[6\]](#page-12-0). Figure [2](#page-1-1) shows

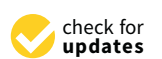

**Citation:** Ballesteros, J.R.; Sanchez-Torres, G.; Branch-Bedoya, J.W. HAGDAVS: Height-Augmented Geo-Located Dataset for Detection and Semantic Segmentation of Vehicles in Drone Aerial Orthomosaics. *Data* **2022**, *7*, 50. <https://doi.org/10.3390/data7040050>

Academic Editor: Jamal Jokar Arsanjani

Received: 9 March 2022 Accepted: 11 April 2022 Published: 14 April 2022

**Publisher's Note:** MDPI stays neutral with regard to jurisdictional claims in published maps and institutional affiliations.

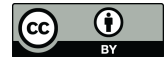

**Copyright:** © 2022 by the authors. Licensee MDPI, Basel, Switzerland. This article is an open access article distributed under the terms and conditions of the Creative Commons Attribution (CC BY) license [\(https://](https://creativecommons.org/licenses/by/4.0/) [creativecommons.org/licenses/by/](https://creativecommons.org/licenses/by/4.0/)  $4.0/$ ).

<span id="page-1-0"></span>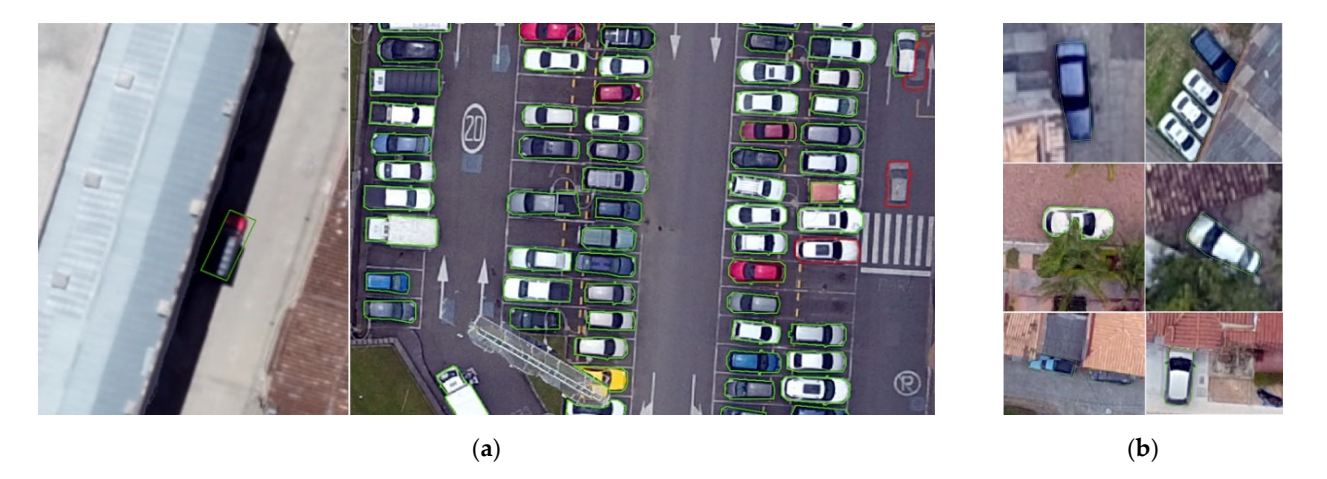

illustrations of horizontal and rotated BBs; in those datasets, cars are annotated in oblique illustrations of horizontal and rotated BBs; in those datasets, cars are annotated in of drone images.

<span id="page-1-1"></span>Figure 1. Challenges in the detection of vehicles. (a) Shadows, road marks, and the vehicle's color affect detection. (**b**) Occlusions caused by trees and buildings decrease the performance of detection. affect detection. (**b**) Occlusions caused by trees and buildings decrease the performance of detection.  $\frac{1}{2}$ in  $\frac{1}{2}$  or  $\frac{1}{2}$  or

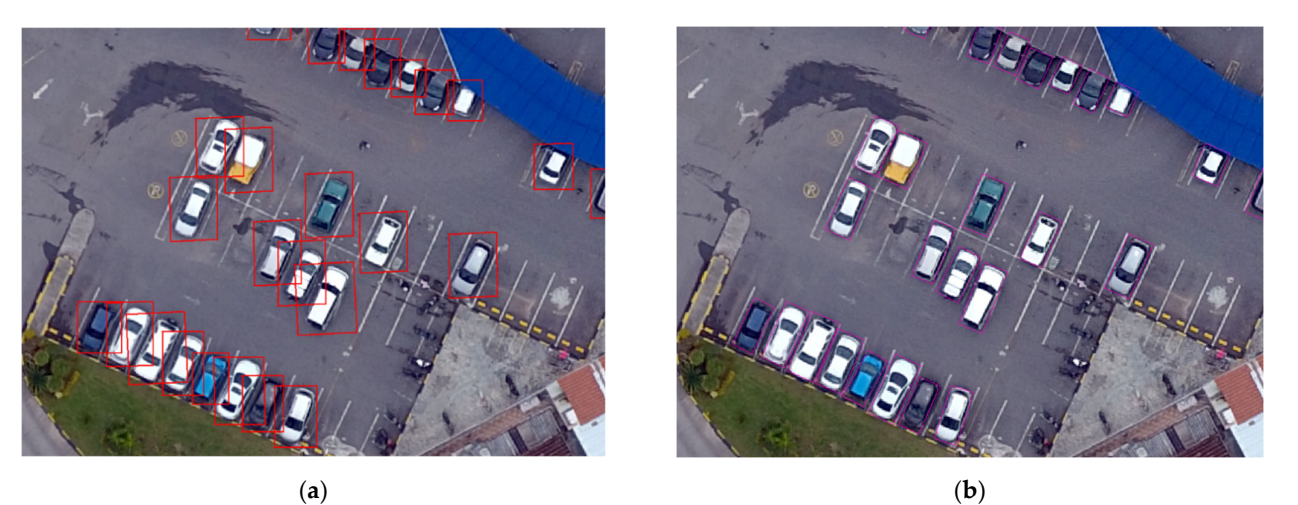

Figure 2. Publicly available datasets for car detection. (a) Horizontal bounding boxes car dataset. Rotated bounding boxes car dataset (**b**) Rotated bounding boxes car dataset.

training segmentation models, where pixel-level classification is performed and the U-Net **Figure 2.** Publicly available datasets for car detection. (**a**) Horizontal bounding boxes car dataset. (**b**) at the pixel level, is called a paired dataset [\[13\]](#page-12-7). Examples of other fields of research Las Vegas, SpaceNet, DeepGlobe, and Potsdam-Vaihingen datasets [\[2,](#page-11-1)[12,](#page-12-6)[14](#page-12-8)[–18\]](#page-12-9) are good examples of detection and segmentation datasets created using satellite imagery. The research study [\[19\]](#page-12-10) proposed the use of line segments to annotate boat length and heading direction using DigitalGlobe satellite imagery. The Stanford Drone Dataset (SDD) [\[4](#page-11-3)[,20\]](#page-12-11) and the VisDrone2021 dataset  $[11,21]$  $[11,21]$  are video and oblique imagery for real-time object detection. DroneDeploy dataset [\[10\]](#page-12-4) is obtained from drone orthomosaics; it contains separate DSM files [22] and segmentation masks for different objects to create landcover maps. DroneDeploy dataset is considered imbalanced with respect to the ground class [\[10\]](#page-12-4). Figure 3 illustrates one example of image and mask of the Potsdam's satellite dataset [\[23\]](#page-12-14). Segmentation datasets of vehicles comprise binary image-masks, commonly obtained  $t_{\rm cool}$  and  $t_{\rm cool}$  and  $t_{\rm cool}$  and  $t_{\rm cool}$  and  $t_{\rm cool}$  from  $t_{\rm cool}$  and  $t_{\rm cool}$  and  $t_{\rm cool}$  and  $t_{\rm cool}$  and  $t_{\rm cool}$  and  $t_{\rm cool}$  and  $t_{\rm cool}$  and  $t_{\rm cool}$  and  $t_{\rm cool}$  and  $t_{\rm cool}$  and  $t_{\rm cool}$  and  $t_{\rm cool}$  and from satellites [\[2,](#page-11-1)[9\]](#page-12-3) and more recently from drones [\[10](#page-12-4)[,11\]](#page-12-5). They constitute the base for<br>training constant time we delegate the unit developed and the useful professor of the U–N Met architecture dominates [\[12\]](#page-12-6). A dataset consisting of images and their masks, coupled which employ paired datasets are facades, shoes, handbags, maps, and cityscapes [\[14\]](#page-12-8).

<span id="page-2-0"></span>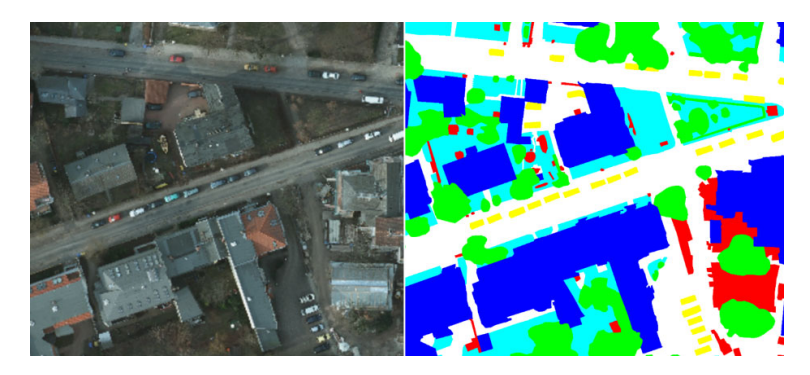

**Figure 3.** Example of an image of the Potsdam dataset In a segmentation dataset, every pixel of the **Figure 3.** Example of an image of the Potsdam dataset. In a segmentation dataset, every pixel of the image is color‐coded according to the object's class. In this case, yellow pixels correspond to cars. image is color-coded according to the object's class. In this case, yellow pixels correspond to cars.

Deep Learning Models' robustness and accuracy depend on their learning from the Deep Learning Models' robustness and accuracy depend on their learning from the training data. Therefore, it is necessary to include variations in data and new information training data. Therefore, it is necessary to include variations in data and new information<br>that using the short using the short using the short using the short using the short using the short using the additional information to the RGB satellite in the RGB satellite information of  $\frac{1}{2}$ . In [10], it was shown using additional information to the RGB satellite images, specifically the infrared band,<br>
in [22], it was interesting the interesting of the interesting of the interesting of the interesting of the i improved vegetation and building segmentation results. In [\[22\]](#page-12-13), it was investigated how RGB plus DSM information, obtained from UAV, improved the semantic segmentation of multi-classes in landcover maps. for the model to better recognize the unknown data [\[24\]](#page-12-15). In [\[15\]](#page-12-16), it was shown that

To help the deep learning community, we propose the HAGDAVS dataset, which consists of vector bounding boxes and segmentation masks for motorcycles, cars, and ghosts of vehicles. The two main outstanding characteristics of the proposed dataset are  $\frac{1}{\pi}$  fusion of  $\frac{1}{\pi}$  information of the image. This aims to the image. This aim stock  $\frac{1}{\pi}$  and  $\frac{1}{\pi}$  are to image. This aim stock  $\frac{1}{\pi}$  and  $\frac{1}{\pi}$  are to image. This aim stock  $\frac{1}{\pi}$  and as follows:

- The fusion of height information of vehicles in one channel of the image. This aims to help with segmenting vehicles of surrounding objects such as buildings and roads, and perhaps enhancing model behavior in the case of shadows or partial occlusions Inclusion of ghost class. This data segmentation.
- Inclusion of ghost class. This dataset becomes the first in this category, which serves tho  $\mathbf{r}$ the purpose of creating applications to improve orthomosaic quality and visualization.<br>— The proposed dataset is described in the next section.

# **2. HAGDAVS Dataset Description 2. HAGDAVS Dataset Description**

 $H$  dataset is obtained by the fusion of  $\mathcal{L}$  channels, from RGB high resolu $\mathcal{L}$ HAGDAVS dataset is obtained by the fusion of RG channels, from RGB high resolution drone orthomosaics, with the DSM 1-channel image to obtain an RG-DSM image. Height-augmentation of images aids in classifying pixels of vehicles, especially when their spectral responses are similar to those of a vehicle's surroundings. For detection of vehicles, bounding boxes are drawn manually over geo-located orthomosaics, and provided in GeoJSON vector opensource format [\[25\]](#page-12-17). This allows us to geo-locate vehicles as well. For segmentation, RG-DSM images are spatially paired pixel by pixel with color mask images that represent three classes: class 1 for motorcycles, class 2 for cars of any type, and class 3 for any undesired ghost object of the two previous classes.

Orthomosaics are created by stitching images that partially overlap, using a method called Structure from Motion (SfM) [26]. Ghosts are formed when objects present in a scene are not in the same position in the overlapping images [\[27\]](#page-12-19). This makes ghosts common for moving objects, as they shift position between one image and the corresponding overlapping images of a specific scene. Removing the ghost effect is a manual process in which the user has to edit the mosaic in a proprietary software [\[26\]](#page-12-18), drawing a region around the vehicle and selecting an image in which the moving object does not appear [\[26\]](#page-12-18). To improve an orthomosaic, this process has to be followed for every existing ghost. However, there are studies on performing this process automatically with the aid of computer vision [\[28\]](#page-12-20). Class 3 supports the creation of AI-based image cleaning algorithms, or removal of false positives caused by moving vehicles [\[19](#page-12-10)[,29\]](#page-12-21). Finally, class 0 is the

background, represented by black color. The proposed dataset aims to improve model generalization and robustness by including diverse examples of vehicles and their classes, occlusions caused by buildings or trees, and the unwanted ghosts of motorcycles and cars. Table [1](#page-3-0) describes orthomosaic characteristics and summarizes the total number of examples per class and orthomosaic. Figure [4](#page-4-0) shows examples of images and multi-class masks of our paired dataset.

The dataset is comprised of five folders, with one for the RG-DSM images, one for the multi-color image masks, and one for the bounding boxes. The other two are for RGB and DSM images. These last two folders are in case researchers want to test the benefit of using height in models, with respect to RGB-only or DMS-only images. Every image folder has 83 paired images of 2048  $\times$  2048 pixels in TIFF format, 8 bit, and three channels, except for the DSM. An RG-DSM image contains red and green colors in the first two channels and Digital Surface Model's height in the third channel [\[30\]](#page-12-22). Images are numbered in ascending order. Table [2](#page-4-1) summarizes our dataset specifications.

<span id="page-3-0"></span>**Table 1.** Orthomosaic and DSM characteristics, and the number of examples per class.

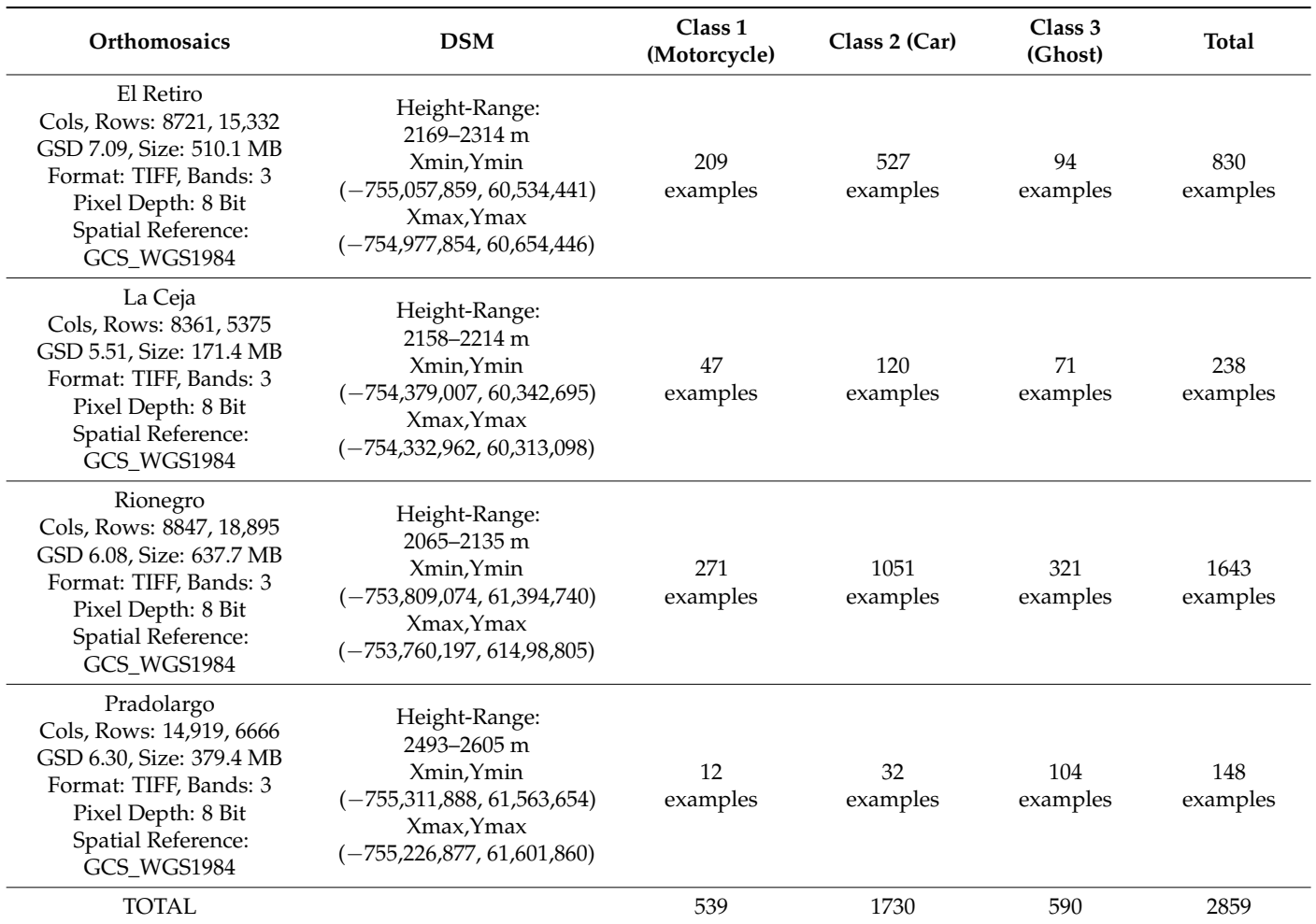

**Table 2.** The HAGDAVS dataset specifications.

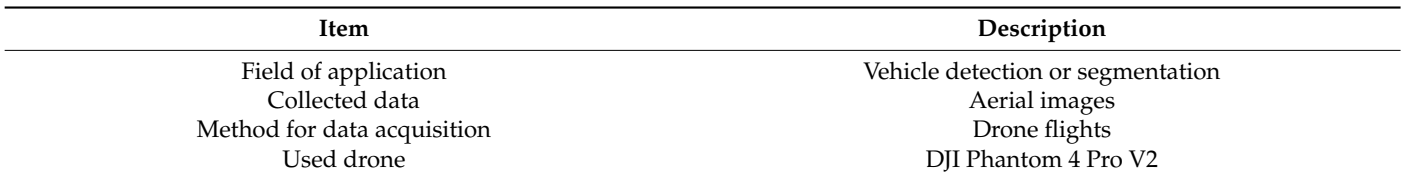

<span id="page-4-1"></span>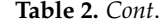

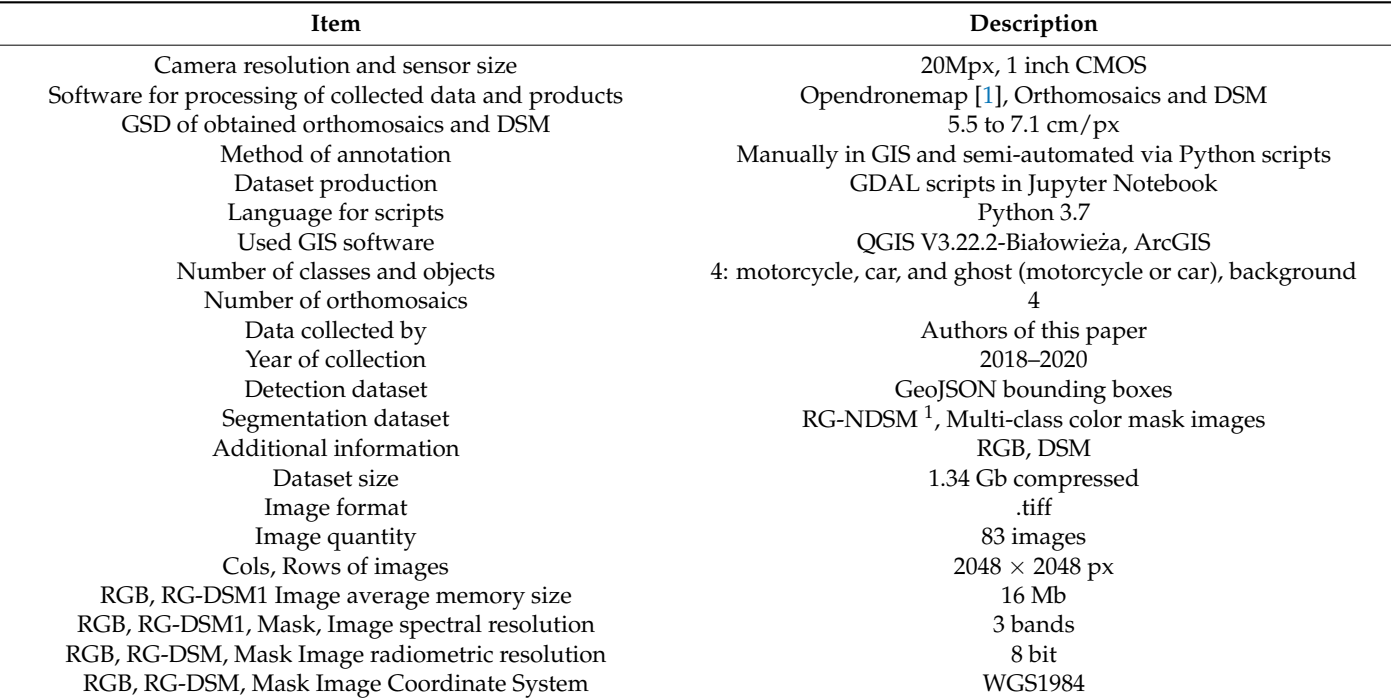

<span id="page-4-0"></span><sup>1</sup> Inclusion of DSM's height in an RGB image.

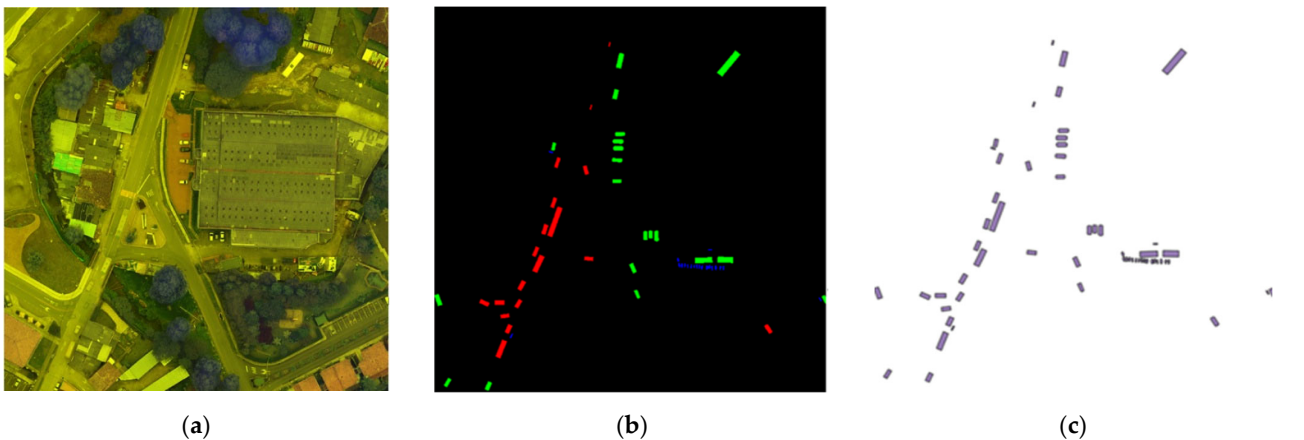

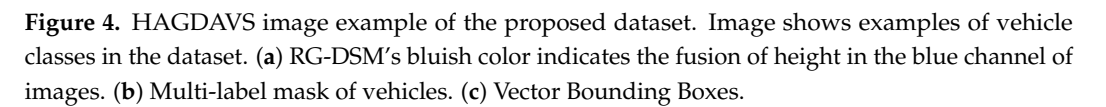

#### $T_{\text{max}}$ **3. Methods**

 $t$  includes masks, and one for the boxes. The other two are for  $\theta$ Aerial imagery, especially drone orthomosaics, is becoming ubiquitous. Ease of use and affordable price of consumer and professional drones are making this happen, rapidly increasing its availability and quality [\[4\]](#page-11-3). Methods applied to acquire and process drone data to produce the HAGDAVS dataset are presented in the next section.

channels and Digital Surface Model's height in the third channel [30]. Images are num‐

# bered in ascending order. Table 2 summarizes our dataset specifications. *3.1. Data Acquisition and Processing*

4Pro V2 and the Capture App [\[31\]](#page-13-0). Four small urban areas, located in Colombia, South America, were photographed at heights between 100 and 150 m above ground level (AGL). Mapping areas were covered with flight lines using a frontal overlap of 85% and a lateral overlap of  $75\%$  Individual images and GPS Log obtained duri overlap of 75%. Individual images and GPS Log obtained during the flights were processed Data was acquired by executing several autonomous flights, using a drone Dji Phantom in Open Drone Map [\[32\]](#page-13-1), an open-source software, to produce the orthomosaics, the DSM, and a 3D point cloud of every mapping area. These three are the most representative products when processing drone images [\[1\]](#page-11-0). The WGS1984 is the Geographical Coordinate System chosen for the products. Figure 5, illus[tra](#page-5-0)tes the workflow for the acquisition and processing of individual images to obtain orthomosaics, DSM, and 3D point cloud.

America, were photographed at heights between  $100$  and  $150$  m above ground level (AGL).

 $\overline{\phantom{a}}$  are as were covered with flight lines using a frontal overlap of 85% and a lateral overlap of 85% and a lateral overlap of 85% and a lateral overlap of 85% and a lateral overlap of 85% and a lateral overlap of

<span id="page-5-0"></span>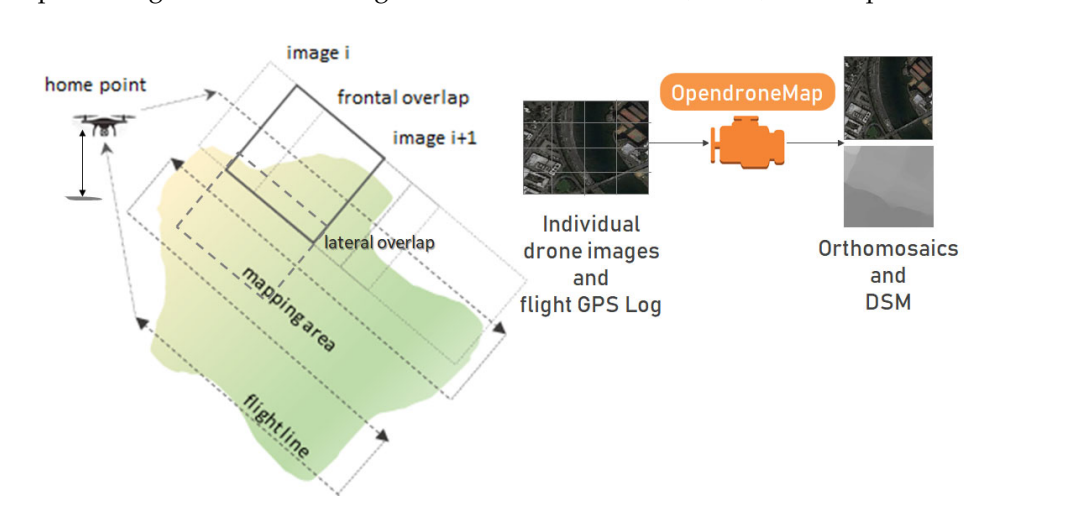

Figure 5. Drone data acquisition and processing. Individual drone images and GPS Log are processed in Open Drone Map software to obtain drone orthomosaics and DSM [\[1\]](#page-11-0).

Drone orthomosaics have a very high spatial resolution, measured by the Ground Sample Distance (GSD) [\[10,](#page-12-4)[15,](#page-12-16)[33,](#page-13-2)[34\]](#page-13-3), which is the physical pixel size; a 10 cm GSD means that each pixel in the image has a spatial extent of 10 cm. The GSD of an orthomosaic depends on the altitude of the flight (AGL). Figure [6](#page-5-1) shows a snapshot of one of the obtained and corresponding DSM. orthomosaics and corresponding DSM. and corresponding DSM.

<span id="page-5-1"></span>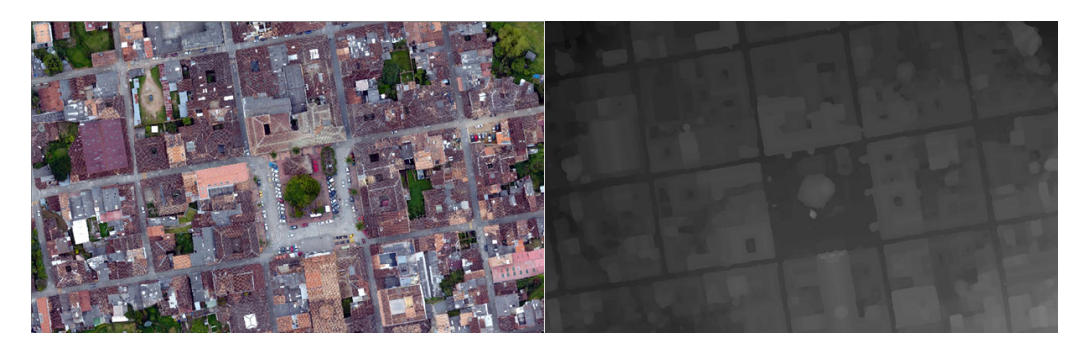

Figure 6. Drone orthomosaic and DSM [\[1\]](#page-11-0). Both images are fused to produce the RG-DSM image in the dataset. This example corresponds to the urban area of El Retiro, Colombia, with a GSD of 7.09 cm/px.

### *3.2. Height Augmentation*

Due to computational restrictions, deep learning models commonly use RGB three channel images [\[10](#page-12-4)[–14,](#page-12-8)[16,](#page-12-23)[17](#page-12-24)[,35](#page-13-4)[–38\]](#page-13-5) and this is also the case for image datasets [\[2,](#page-11-1)[9,](#page-12-3)[10,](#page-12-4)[18](#page-12-9)[,20\]](#page-12-11). This situation may limit model generalization in the case of similarities of spectral response between neighbor objects, for instance, between vehicles and buildings, vehicles and trees, or vehicles and roads. The proposed dataset comprises red and green; instead of the blue channel, which is removed, we use height values of the DSM. Figure [7](#page-6-0) shows the height value profile of the DSM in an urban scene.

<span id="page-6-0"></span>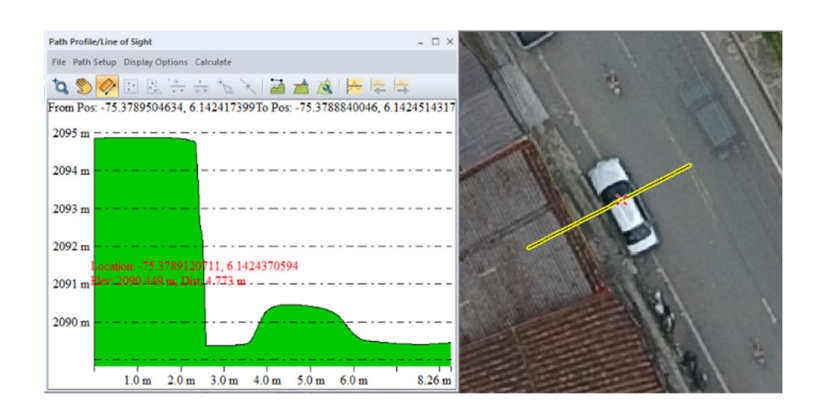

**Figure 7.** Height values of the DSM. **Figure 7.** Height values of the DSM.

The RG-DSM is a false color composite image [\[15](#page-12-16)[,22](#page-12-13)[,23](#page-12-14)[,30\]](#page-12-22), bluish in terms of objects' height; the more blue the image, the higher the objects in the image. Height values may segment objects when spectral information is not enough [\[15\]](#page-12-16). Since RGB values are in range  $(0, 255)$ , DMS height values should be rescaled to the interval  $(0, 255)$ ; this is called the NDSM, and it is calculated as follows:

vehicles and trees, or vehicles and roads. The proposed dataset comprises red and green;

$$
NDSM = 255 * (DSM - minHeight) / (maxHeight - minHeight)
$$
 (1)

where DSM is the Digital Surface Model (in meters), which has the same extension and GSD of the corresponding orthomosaic; and minHeight and maxHeight are the minimum and maximum height values (in meters) of the DSM, respectively. Figure [8](#page-6-1) shows the tool used in QGIS to obtain the RG-NDSM false color composite. The Virtual Raster Builder tool allows us to combine raster bands by dragging them in an appropriate order. tool allows us to combine raster bands by dragging them in an appropriate order.  $\mathcal{L}_{\mathcal{D}}$  of the corresponding orthomosaic, and minimum and maximum are the minimum

where  $\alpha$  is the same extension and  $\alpha$ 

<span id="page-6-1"></span>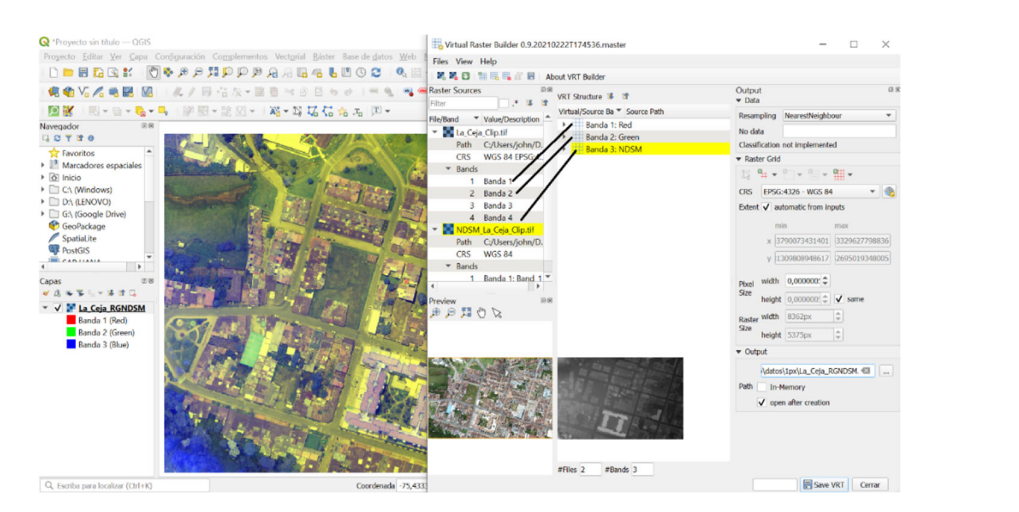

Figure 8. RG-NDSM Height-Augmented Image. Red and green bands of every orthomosaic are NDSM; images on the right are the right are the inputs Additional And NDSM is put in the right at the blue band, and the NDSM (respective band, and the NDSM) is put in the place of the blue band. put in the respective band, and the NDSM (re-scaled DSM) is put in the place of the blue band. All the process is done in the Virtual Raster Builder tool of QGIS. The image on the left is the resultant RG-NDSM; images on the right are the inputs RGB and NDSM.

#### *3.3. Data Annotation and Data Curation*

Initially, the three types of vehicles in the dataset (motorcycles, cars, and ghosts) are digitized on the screen over each orthomosaic as a base layer. This was done in the QGIS open-source software [\[37\]](#page-13-6), obtaining a polygon GIS layer in shapefile format (\*.shp). An integer field called "Class" was created in the shapefile to distinguish the type of vehicle, with values as follows: 1 for motorcycles, 2 for cars, and 3 for ghosts. Digitation zoom is between 1:40 and 1:80 for all the orthomosaics, to ensure capture of details. This task is time consuming, but it is the base for obtaining detection bounding boxes and multi-class

<span id="page-7-0"></span>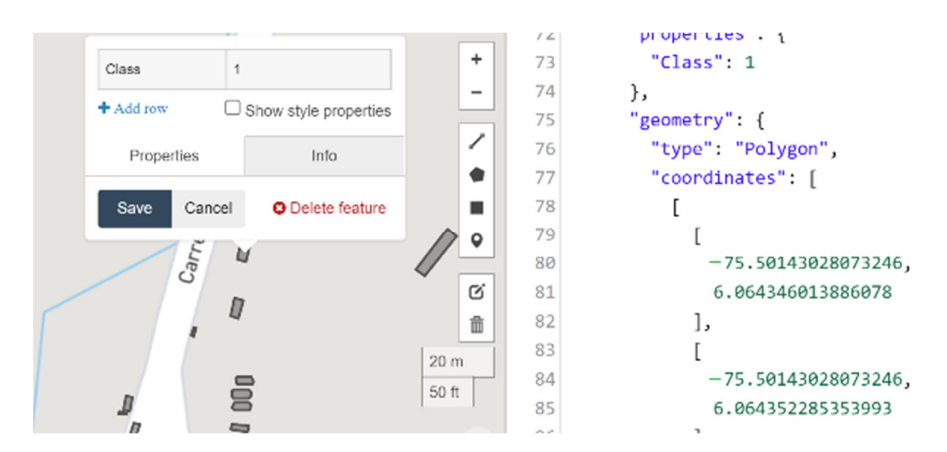

masks for segmentation. Figure [9](#page-7-0) shows resulting bounding boxes in GeoJSON format [\[25\]](#page-12-17). Figure [10](#page-7-1) illustrates the data annotation process.<br> *Parameter 10* illustrates the data annotation process. masks for segmentation. Figure 9 shows resulting bounding boxes in GeoJSON format [25]. Figure 10 illustrates the data annotation process. [25]. Figure 10 illustrates the data annotation process. time consuming, but it is the base for  $\mathbf{r}$ masks for segmentation. Figure 9 shows resulting bounding boxes in GeoJSON format

<span id="page-7-1"></span>Figure 9. Bounding Boxes in GeoJSON Format. The BBs for the vehicles are in the WGS84 geographic coordinate system. coordinate system. community

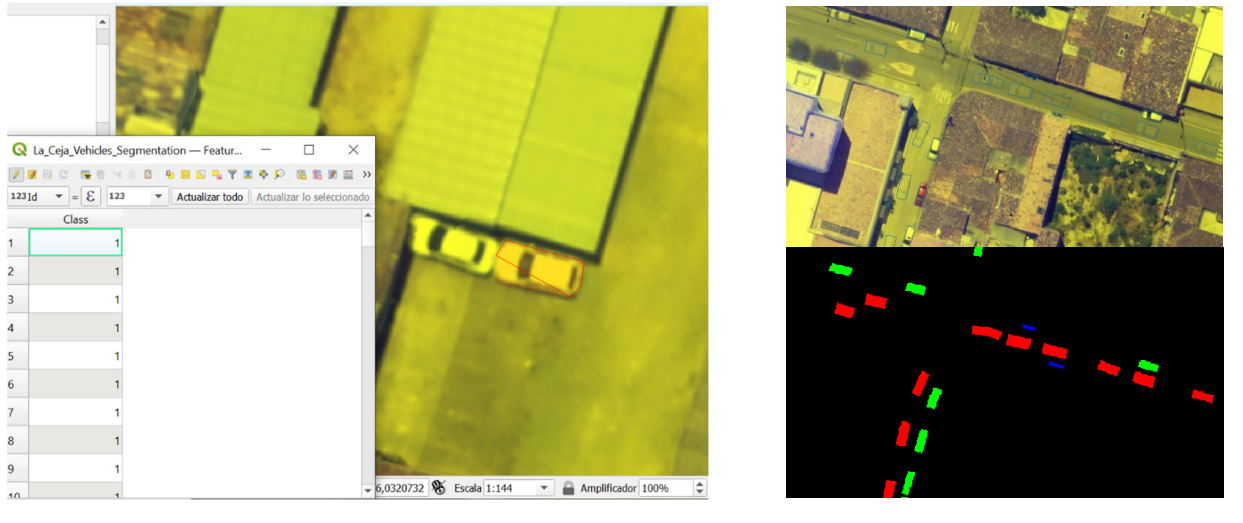

(**a**) (**b**) (**a**) (**b**)

Figure 10. Data annotation process. (a) Manual digitation of vehicles in polygons. (b) Polygon vector layer (top image), and corresponding multi-class masks raster layer (image at the bottom).

The polygon shapefile of each orthomosaic is converted to GeoJSON vector format using a script in Python. Every GeoJSON file has the same extension and spatial reference sing a seripe in 1 years Every Seopon enter the same extension and operate refere  $\epsilon$  graphed for each orthomosaic by rasterizing every polygon shapefile, using the "C  $\mathcal{L}$  is easily field the background as an extra class (class 0). It is exported in Tiff for format with 8‐bit radiometric resolution. Resultant images have the same spatial reference with 8-bit radiometric resolution. Resultant images have the same spatial reference and system of the corresponding orthomosaic. At the same time, a multi-class mask raster layer is created for each orthomosaic by rasterizing every polygon shapefile, using the "Class"<br>California in Tiffe for the Indian of the United States of the Tiffe for the Tiffe for the Tiffe for the Tiffe field, including the background as an extra class (class 0). It is exported in Tiff format extension of the corresponding orthomosaic. In a mask raster layer, red pixels represent ghost objects, green pixels represent cars, blue pixels represent motorcycles, and black color pixels represent the background.

The dataset has been curated in terms of exhaustive revision of images to avoid violation of privacy and affectation of third parties.

# *3.4. Data Tessellation and Cutting*

Every RG-NDSM and corresponding mask raster layer (four in total) is tessellated into  $2048 \times 2048$ -pixel Tiff images, and saved in two separate folders (RG-NDSM, Masks). Tessellation was made using a GDAL-OGR python script that keeps spatial reference. RGB and DSM are also tessellated and saved in folders (RGB, DSM) following the same procedure. All corresponding images are named with integer numbers in ascending order. Images without multi-color vehicle masks (completely black) or with dimensions less than  $2048 \times 2048$  pixels are deleted in all folders. Bounding boxes are obtained by cutting GeoJSON files for each orthomosaic with the same size of tessellated RG-DSM or Masks; these files are saved in the BBs folder using Python script. Jupyter Notebook Scripts (\*.ipynb) can be downloaded from the GitHub directory of this paper [\(https://github.com/](https://github.com/jrballesteros/Vehicle_extraction_Dataset) [jrballesteros/Vehicle\\_extraction\\_Dataset](https://github.com/jrballesteros/Vehicle_extraction_Dataset) accessed on 8 March 2022). Figure [11](#page-8-0) shows the tessellation process for RG-DSM and mask images. Figure [12](#page-8-1) shows the complete workflow to obtain the proposed dataset.

 $\mathcal{L}_{\mathcal{S}}$  and corresponding mask raster layer (four in total) is tested in total (four in total) is tested in total) is tested in the set of  $\mathcal{S}$ 

<span id="page-8-0"></span>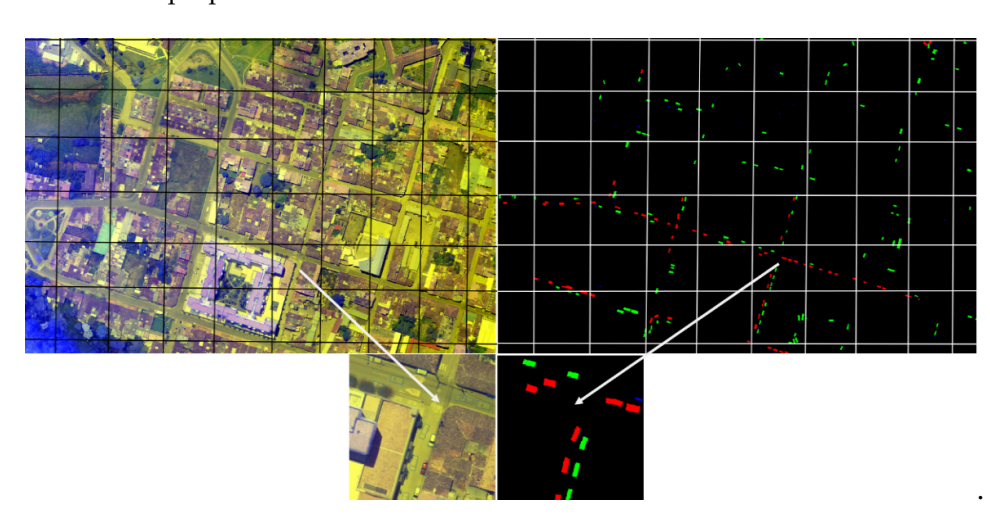

**Figure 11.** Data tessellation and pairing. RG‐NDSM and Raster mask images, with the same spatial **Figure 11.** Data tessellation and pairing. RG-NDSM and Raster mask images, with the same spatial extension and reference of respective orthomosaics, are tessellated into images of 2048  $\times$  2048 pixels that form the dataset. that form the dataset.

<span id="page-8-1"></span>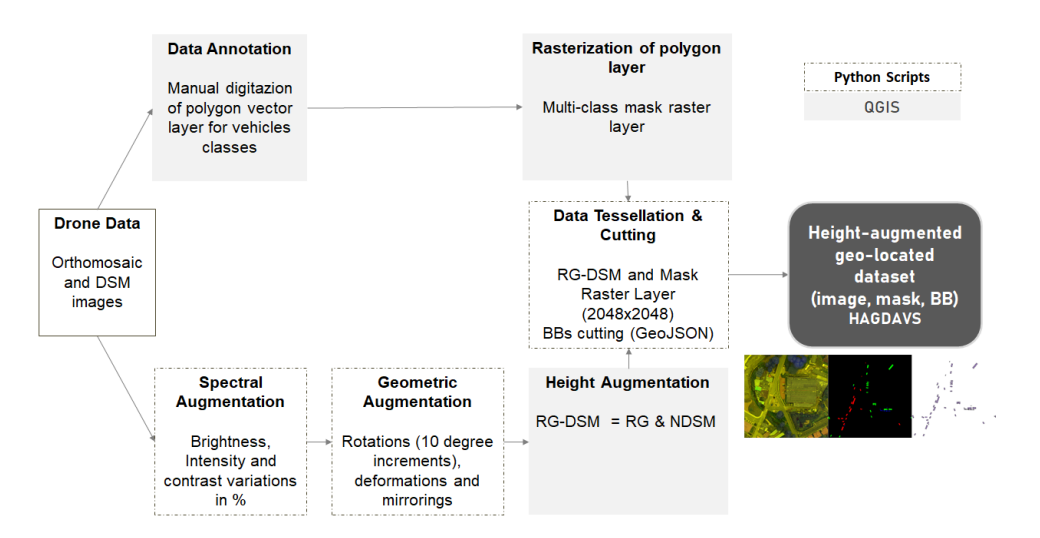

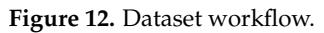

#### *3.5. Dataset Bias 3.5. Dataset Bias*

In general, computer vision, as well as digital image analysis, tend to be fields with a In general, computer vision, as well as digital image analysis, tend to be fields with a high degree of data imbalance. Within an image, only a portion of it corresponds to the high degree of data imbalance. Within an image, only a portion of it corresponds to the feature of interest; this is the positive class. The rest of the image is usually assigned to feature of interest; this is the positive class. The rest of the image is usually assigned to another category or negative class, although there are also several other classes. This simple but convenient way of labeling images is often the biggest cause of imbalanced dataset generation. The acquisition process, the device used, and the illumination limitations generation. The acquisition process, the device used, and the illumination limitations $\alpha$  others constitute additional causes for image dataset generation  $\alpha$ 

among others constitute additional causes for imbalanced image dataset generation [\[38\]](#page-13-5). This class imbalance within a dataset is called dataset bias.

Models trained with imbalanced datasets may be affected by the dataset bias. Many techniques are proposed to face this problem. Resampling techniques are the most traditional approach. Over-sampling the minor class, under-sampling the majority class, or combining over- and under-sampling belong to this category. However, recent techniques seem to help resolve this problem in a more convenient way, for example, data augmentation, adequate data split, and the design of optimization functions that allow the inclusion of weights for each class, penalizing according to the number of samples in the dataset.

In HAGDAVS, the number of samples by class are shown in Table [1.](#page-3-0) The Background Class has significantly more information than the other classes. Additionally, sample differences between vehicle classes are also present. The Car class has around three times more samples than the Motorcycle and Ghost classes. We suggest the following techniques to mitigate the class imbalance problem in the proposed dataset.

#### 3.5.1. Data Augmentation and Splitting

Data augmentation tends to improve model generalization [\[2,](#page-11-1)[10,](#page-12-4)[19,](#page-12-10)[23,](#page-12-14)[24\]](#page-12-15), increasing the number of available examples to train a model. Two other types of data augmentation may be applied to the dataset before training a model or during the training: spectral and geometric augmentation [\[24\]](#page-12-15). Spectral refers to the change in contrast, intensity, or brightness of images [\[24\]](#page-12-15). Values of 25% above and below normal contrast and brightness may be used. The intensity or gamma value improves contrast in dark or highly illuminated parts of images [\[39\]](#page-13-7). Geometric augmentation refers to rotations, zooming, and deformation of images. Images and corresponding image masks can be rotated clockwise in 10-degree increments [\[19\]](#page-12-10). Vertical and horizontal mirroring is a transformation in which upper and lower, or right and left, parts of images interchange position [\[24\]](#page-12-15). In some cases, geometric augmentation improves a model's metric performance more than spectral augmentation [\[1\]](#page-11-0). Figure [13](#page-9-0) shows some examples of spectral and geometric data augmentation.

<span id="page-9-0"></span>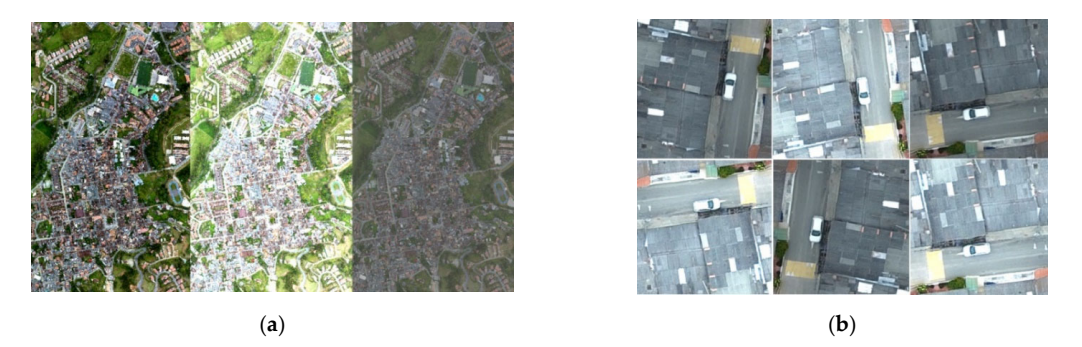

**Figure 13.** Data augmentation. (**a**) Spectral augmentation. (**b**) Geometric augmentation. **Figure 13.** Data augmentation. (**a**) Spectral augmentation. (**b**) Geometric augmentation.

 $S<sub>1</sub>$ Since the Hagdavs dataset has not been augmented or split, researchers can use any Since the HAGDAVS dataset has not been augmented or split, researchers can use any previously described procedure to increase the number of examples, or apply a specialized library to do it [\[24\]](#page-12-15). Researchers may also randomly split the dataset or use a special technique that, for instance, guarantees the number of vehicles per training image.

#### 3.5.2. Data Imbalance and Sample Weights  $\,$

In deep learning algorithms, sample weights in the loss or optimization functions can  $\frac{1}{\sqrt{2}}$  for the loss functions, a larger weight is assigned to the samples belonging to the samples belonging to the minor  $\frac{1}{\sqrt{2}}$ be introduced. The weight class is estimated according to its distributions in the dataset.<br>Fig. of the dominant class is the same of the distributions in the dataset. For the loss functions, a larger weight is assigned to the samples belonging to the minor class; conversely, lower weights are assigned to the samples of the dominant class. In order to calculate the class weights, we suggest the Median Frequency Balancing approach,<br>which is detailed to this day where  $\mathcal{L}_{\mathcal{A}}$  is the weight for all samples of the calculations of the calculation of the calculations of the calculations of the calculations of the calculations of the calculations of the calculations of the calc which is formulated in (2).

$$
\alpha_c = \text{median\_freq}/\text{freq}(c) \tag{2}
$$

where  $\alpha_c$  is the weight for all samples of the *c* class, *median*\_*freq* is the median of the calculated frequencies for all classes, and  $freq(c)$  is the total number of pixels of class  $c$ divided by the total number of pixels in the dataset.

# *3.6. Practical Applications of the HAGDAVS Dataset*

The proposed dataset has the following practical applications:

- Detecting and enumerating vehicles over large areas is one of the primary interests in aerial imagery analytics [\[6\]](#page-12-0). End-to-end automation of vehicle detection and segmentation helps security and traffic agencies with quick processing and analysis of images.
- The creation of a ghost cleaner for orthomosaics to improve drone imagery quality.

The production workflow of the dataset can be applied not only to drones, but also to satellite imagery and other objects [\[2,](#page-11-1)[15,](#page-12-16)[40\]](#page-13-8).

<span id="page-10-0"></span>Figure [14](#page-10-0) presents some examples of the dataset.

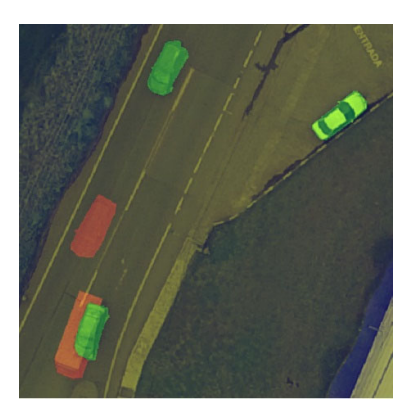

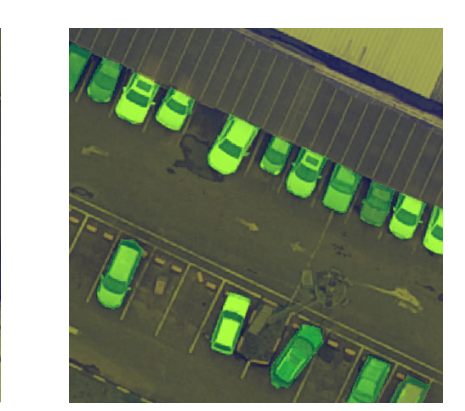

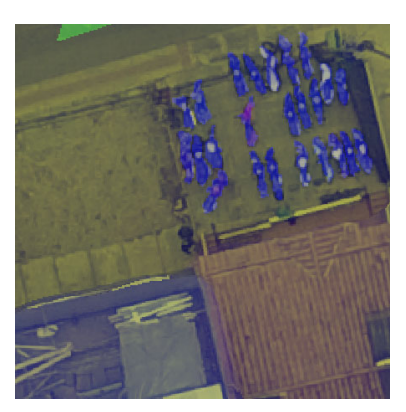

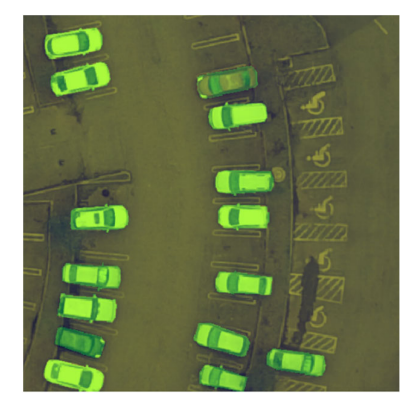

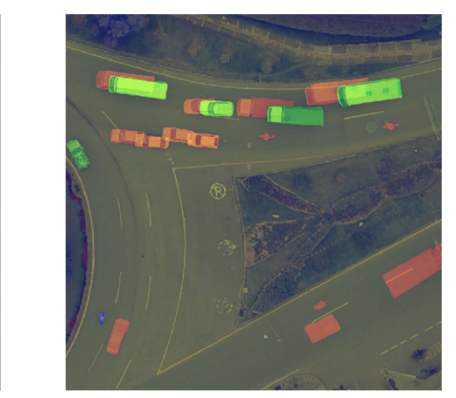

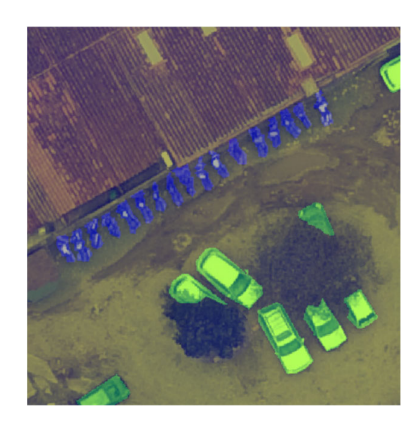

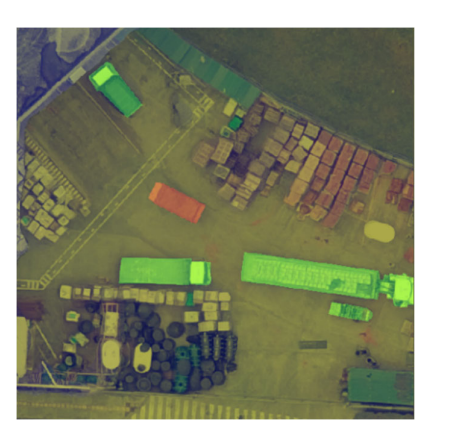

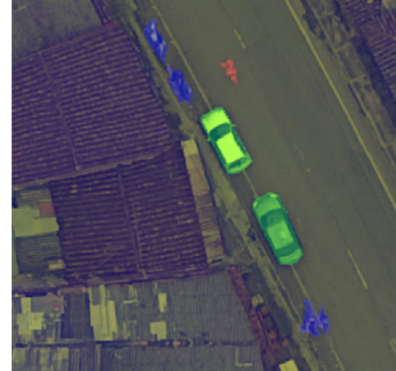

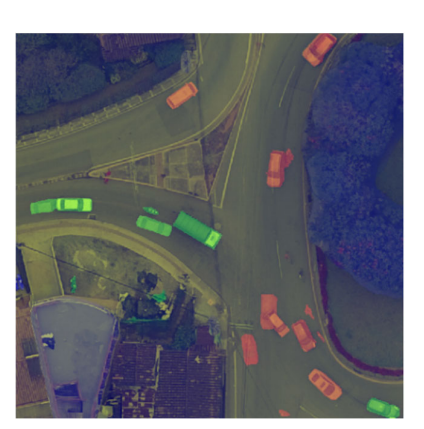

**Figure 14.** Examples of the dataset. **Figure 14.** Examples of the dataset.

### **4. Conclusions**

This work developed the HAGDAVS dataset, consisting of 83 height-augmented images and corresponding vehicle multi-class masks, representing motorcycles, cars, and ghosts. Height values from the DSM may contribute to detection or segmentation model performance, compared with non-height-augmented images, which are also included. Although paired datasets can be difficult or even impossible to obtain in certain cases [\[13](#page-12-7)[,14\]](#page-12-8), the use of open-source software and tools such as QGIS and GDAL-OGR libraries help in the dataset production workflow [\[1\]](#page-11-0). Multi-class masks may help to enumerate different vehicle classes and to geo-locate vehicles. The ghost class allows researchers to create Deep Learning models for drone imagery cleaning of unwanted objects. This study presents the workflow for dataset production, which researchers can utilize as a guideline for producing a custom dataset, even in other fields of interest. AI practitioners can use this dataset for working in an end-to-end automation for the detection and segmentation of vehicles in drone imagery.

# **5. Future Work**

- Increase the dataset size in terms of more images or the inclusion of additional classes of vehicles, vehicle models, and traffic signs.
- Create a drone thermal infrared image dataset. Images that include a spectral band that senses heat could make the detection of vehicles easier.
- Employ automatic data annotation. This makes the dataset production task simpler and quicker.
- Use of Deep Learning models on the proposed dataset to evaluate and compare its performance.

**Author Contributions:** Conceptualization, J.R.B., G.S.-T. and J.W.B.-B.; methodology, J.R.B., G.S.-T. and J.W.B.-B.; software, J.R.B.; validation, J.R.B., G.S.-T. and J.W.B.-B.; investigation, J.R.B.; resources, J.W.B.-B.; data curation, J.R.B. and G.S.-T.; writing—original draft preparation, J.R.B.; writing—review and editing, G.S.-T.; visualization, J.R.B. and G.S.-T.; supervision, J.W.B.-B. All authors have read and agreed to the published version of the manuscript.

**Funding:** This research received no external funding.

**Institutional Review Board Statement:** Not applicable.

**Informed Consent Statement:** Not applicable.

**Data Availability Statement:** The data presented in this study are openly available in Zenodo at [https://doi.org/10.5281/zenodo.6323712.](https://doi.org/10.5281/zenodo.6323712)

**Acknowledgments:** We would like to thank GIDIA (Research group in Artificial Intelligence of the Universidad Nacional de Colombia) for providing guidelines, reviews to the work, and use of facilities.

**Conflicts of Interest:** The authors declare no conflict of interest.

### **References**

- <span id="page-11-0"></span>1. Ballesteros, J.R.; Sanchez-Torres, G.; Branch, J.W. Automatic Road Extraction in Small Urban Areas of Developing Countries Using Drone Imagery and Image Translation. In Proceedings of the 2021 2nd Sustainable Cities Latin America Conference (SCLA), Medellin, Colombia, 25–27 August 2021; pp. 1–6.
- <span id="page-11-1"></span>2. Weir, N.; Lindenbaum, D.; Bastidas, A.; Etten, A.; Kumar, V.; Mcpherson, S.; Shermeyer, J.; Tang, H. SpaceNet MVOI: A Multi-View Overhead Imagery Dataset. In Proceedings of the IEEE/CVF International Conference on Computer Vision, Seoul, Korea, 2 November 2019; pp. 992–1001.
- <span id="page-11-2"></span>3. Fan, Q.; Brown, L.; Smith, J. A Closer Look at Faster R-CNN for Vehicle Detection. In Proceedings of the 2016 IEEE Intelligent Vehicles Symposium (IV), Gotenburg, Sweden, 1 June 2016; IEEE Press: Gotenburg, Sweden; pp. 124–129.
- <span id="page-11-3"></span>4. Yang, J.; Xie, X.; Yang, W. Effective Contexts for UAV Vehicle Detection. *IEEE Access* **2019**, *7*, 85042–85054. [\[CrossRef\]](http://doi.org/10.1109/ACCESS.2019.2923407)
- 5. Yi, J.; Wu, P.; Liu, B.; Huang, Q.; Qu, H.; Metaxas, D. Oriented Object Detection in Aerial Images with Box Boundary-Aware Vectors. In Proceedings of the Proceedings—2021 IEEE Winter Conference on Applications of Computer Vision, WACV 2021, Wailoloa, HI, USA, 3–8 January 2021; Institute of Electrical and Electronics Engineers Inc.: Piscataway, NJ, USA; pp. 2149–2158.
- <span id="page-12-0"></span>6. Hsieh, M.-R.; Lin, Y.-L.; Hsu, W.H. Drone-Based Object Counting by Spatially Regularized Regional Proposal Network. In Proceedings of the 2017 IEEE International Conference on Computer Vision (ICCV), Venice, Italy, 22–29 October 2017; pp. 4165–4173.
- <span id="page-12-1"></span>7. Pawełczyk, M.Ł.; Wojtyra, M. Real World Object Detection Dataset for Quadcopter Unmanned Aerial Vehicle Detection. *IEEE Access* **2020**, *8*, 174394–174409. [\[CrossRef\]](http://doi.org/10.1109/ACCESS.2020.3026192)
- <span id="page-12-2"></span>8. Wang, L.; Liao, J.; Xu, C. Vehicle Detection Based on Drone Images with the Improved Faster R-CNN. In Proceedings of the Proceedings of the 2019 11th International Conference on Machine Learning and Computing, Zhuhai, China, 22–24 February 2019; Association for Computing Machinery: New York, NY, USA; pp. 466–471.
- <span id="page-12-3"></span>9. Weber, I.; Bongartz, J.; Roscher, R. ArtifiVe-Potsdam: A Benchmark for Learning with Artificial Objects for Improved Aerial Vehicle Detection. In Proceedings of the 2021 IEEE International Geoscience and Remote Sensing Symposium IGARSS, Brussels, Belgium, 11–16 July 2021; pp. 1214–1217.
- <span id="page-12-4"></span>10. Blaga, B.-C.-Z.; Nedevschi, S. A Critical Evaluation of Aerial Datasets for Semantic Segmentation. In Proceedings of the 2020 IEEE 16th International Conference on Intelligent Computer Communication and Processing (ICCP), Cluj-Napoca, Romania, 3–5 September 2020; pp. 353–360.
- <span id="page-12-5"></span>11. Bisio, I.; Haleem, H.; Garibotto, C.; Lavagetto, F.; Sciarrone, A. Performance Evaluation and Analysis of Drone-Based Vehicle Detection Techniques From Deep Learning Perspective. *IEEE Internet Things J.* **2021**, 1. [\[CrossRef\]](http://doi.org/10.1109/JIOT.2021.3128065)
- <span id="page-12-6"></span>12. Pashaei, M.; Kamangir, H.; Starek, M.J.; Tissot, P. Review and Evaluation of Deep Learning Architectures for Efficient Land Cover Mapping with UAS Hyper-Spatial Imagery: A Case Study Over a Wetland. *Remote Sens.* **2020**, *12*, 959. [\[CrossRef\]](http://doi.org/10.3390/rs12060959)
- <span id="page-12-7"></span>13. Zhu, J.-Y.; Park, T.; Isola, P.; Efros, A.A. Unpaired Image-to-Image Translation Using Cycle-Consistent Adversarial Networks. In Proceedings of the 2017 IEEE International Conference on Computer Vision (ICCV), Venice, Italy, 22–29 October 2017; IEEE: Venice, Italy; pp. 2242–2251.
- <span id="page-12-8"></span>14. Isola, P.; Zhu, J.-Y.; Zhou, T.; Efros, A.A. Image-to-Image Translation with Conditional Adversarial Networks. In Proceedings of the 2017 IEEE Conference on Computer Vision and Pattern Recognition (CVPR), Honolulu, HI, USA, 21–26 July 2017; pp. 5967–5976.
- <span id="page-12-16"></span>15. Xu, Y.; Wu, L.; Xie, Z.; Chen, Z. Building Extraction in Very High Resolution Remote Sensing Imagery Using Deep Learning and Guided Filters. *Remote Sens.* **2018**, *10*, 144. [\[CrossRef\]](http://doi.org/10.3390/rs10010144)
- <span id="page-12-23"></span>16. Zhang, H.; Goodfellow, I.; Metaxas, D.; Odena, A. Self-Attention Generative Adversarial Networks. In Proceedings of the Proceedings of the 36th International Conference on Machine Learning, Long Beach, CA, USA, 24 May 2019; pp. 7354–7363.
- <span id="page-12-24"></span>17. Audebert, N.; Le Saux, B.; Lefèvre, S. Segment-before-Detect: Vehicle Detection and Classification through Semantic Segmentation of Aerial Images. *Remote Sens.* **2017**, *9*, 368. [\[CrossRef\]](http://doi.org/10.3390/rs9040368)
- <span id="page-12-9"></span>18. Li, W.; He, C.; Fang, J.; Fu, H. Semantic Segmentation Based Building Extraction Method Using Multi-Source GIS Map Datasets and Satellite Imagery. In Proceedings of the 2018 IEEE/CVF Conference on Computer Vision and Pattern Recognition Workshops (CVPRW), Salt Lake City, UT, USA, 18–22 June 2018; pp. 233–2333.
- <span id="page-12-10"></span>19. Setting a Foundation for Machine Learning: Datasets and Labeling | by Adam Van Etten | The DownLinQ | Medium. Available online: <https://medium.com/the-downlinq/setting-a-foundation-for-machine-learning-datasets-and-labeling-9733ec48a592> (accessed on 29 December 2021).
- <span id="page-12-11"></span>20. Robicquet, A.; Sadeghian, A.; Alahi, A.; Savarese, S. Learning Social Etiquette: Human Trajectory Understanding in Crowded Scenes. In *Proceedings of the Computer Vision—ECCV 2016*; Leibe, B., Matas, J., Sebe, N., Welling, M., Eds.; Springer International Publishing: Cham, Switerland, 2016; pp. 549–565.
- <span id="page-12-12"></span>21. Zhu, P.; Wen, L.; Du, D.; Bian, X.; Fan, H.; Hu, Q.; Ling, H. Detection and Tracking Meet Drones Challenge. *IEEE Trans. Pattern Anal. Mach. Intell.* **2021**, *71*, 1. [\[CrossRef\]](http://doi.org/10.1109/TPAMI.2021.3119563) [\[PubMed\]](http://www.ncbi.nlm.nih.gov/pubmed/34648430)
- <span id="page-12-13"></span>22. Al-Najjar, H.A.H.; Kalantar, B.; Pradhan, B.; Saeidi, V.; Halin, A.A.; Ueda, N.; Mansor, S. Land Cover Classification from Fused DSM and UAV Images Using Convolutional Neural Networks. *Remote Sens.* **2019**, *11*, 1461. [\[CrossRef\]](http://doi.org/10.3390/rs11121461)
- <span id="page-12-14"></span>23. Song, A.; Kim, Y. Semantic Segmentation of Remote-Sensing Imagery Using Heterogeneous Big Data: International Society for Photogrammetry and Remote Sensing Potsdam and Cityscape Datasets. *ISPRS Int. J. Geo-Inf.* **2020**, *9*, 601. [\[CrossRef\]](http://doi.org/10.3390/ijgi9100601)
- <span id="page-12-15"></span>24. Buslaev, A.; Iglovikov, V.I.; Khvedchenya, E.; Parinov, A.; Druzhinin, M.; Kalinin, A.A. Albumentations: Fast and Flexible Image Augmentations. *Information* **2020**, *11*, 125. [\[CrossRef\]](http://doi.org/10.3390/info11020125)
- <span id="page-12-17"></span>25. Butler, H.; Daly, M.; Doyle, A.; Gillies, S.; Schaub, T.; Hagen, S. The GeoJSON Format. Internet Engineering Task Force: Fremont, CA, USA, 2016.
- <span id="page-12-18"></span>26. Kameyama, S.; Sugiura, K. Effects of Differences in Structure from Motion Software on Image Processing of Unmanned Aerial Vehicle Photography and Estimation of Crown Area and Tree Height in Forests. *Remote Sens.* **2021**, *13*, 626. [\[CrossRef\]](http://doi.org/10.3390/rs13040626)
- <span id="page-12-19"></span>27. Xue, W.; Zhang, Z.; Chen, S. Ghost Elimination via Multi-Component Collaboration for Unmanned Aerial Vehicle Remote Sensing Image Stitching. *Remote Sens.* **2021**, *13*, 1388. [\[CrossRef\]](http://doi.org/10.3390/rs13071388)
- <span id="page-12-20"></span>28. Jian, D.; Jizhe, L.; Hailong, Z.; Shuang, Q.; Xiaoyue, J. Ghosting Elimination Method Based on Target Location Information. In Proceedings of the 2019 IEEE 4th International Conference on Image, Vision and Computing (ICIVC), Xiamen, China, 5–7 July 2019; pp. 281–285.
- <span id="page-12-21"></span>29. Seidaliyeva, U.; Akhmetov, D.; Ilipbayeva, L.; Matson, E. Real-Time and Accurate Drone Detection in a Video with a Static Background. *Sensors* **2020**, *20*, 3856. [\[CrossRef\]](http://doi.org/10.3390/s20143856) [\[PubMed\]](http://www.ncbi.nlm.nih.gov/pubmed/32664365)
- <span id="page-12-22"></span>30. How to Create Your Own False Color Image. Available online: [https://picterra.ch/blog/how-to-create-your-own-false-color](https://picterra.ch/blog/how-to-create-your-own-false-color-image/)[image/](https://picterra.ch/blog/how-to-create-your-own-false-color-image/) (accessed on 29 December 2021).
- <span id="page-13-0"></span>31. A Unique Photogrammetry Software Suite for Mobile and Drone Mapping. Available online: <www.pix4d.com/> (accessed on 2 January 2022).
- <span id="page-13-1"></span>32. We're Creating the Most Sustainable Drone Mapping Software with the Friendliest Community on Earth. Available online: <www.opendronemap.org/> (accessed on 12 January 2022).
- <span id="page-13-2"></span>33. Vanschoren, J. Aerial Imagery Pixel-Level Segmentation Aerial Imagery Pixel-Level Segmentation. Available online: [https://www.semanticscholar.org/paper/Aerial-Imagery-Pixel-level-Segmentation-Aerial-Vanschoren/7dadc3affe05783f2b4](https://www.semanticscholar.org/paper/Aerial-Imagery-Pixel-level-Segmentation-Aerial-Vanschoren/7dadc3affe05783f2b49282c06a2aa6effbd4267) [9282c06a2aa6effbd4267](https://www.semanticscholar.org/paper/Aerial-Imagery-Pixel-level-Segmentation-Aerial-Vanschoren/7dadc3affe05783f2b49282c06a2aa6effbd4267) (accessed on 26 February 2022).
- <span id="page-13-3"></span>34. Shermeyer, J.; Van Etten, A. The Effects of Super-Resolution on Object Detection Performance in Satellite Imagery. In Proceedings of the 2019 IEEE/CVF Conference on Computer Vision and Pattern Recognition Workshops (CVPRW), Long Beach, CA, USA, 16–17 June 2019; pp. 1432–1441.
- <span id="page-13-4"></span>35. Avola, D.; Pannone, D. MAGI: Multistream Aerial Segmentation of Ground Images with Small-Scale Drones. *Drones* **2021**, *5*, 111. [\[CrossRef\]](http://doi.org/10.3390/drones5040111)
- 36. Walambe, R.; Marathe, A.; Kotecha, K. Multiscale Object Detection from Drone Imagery Using Ensemble Transfer Learning. *Drones* **2021**, *5*, 66. [\[CrossRef\]](http://doi.org/10.3390/drones5030066)
- <span id="page-13-6"></span>37. A Free and Open Source Geographic Information System. Available online: <www.qgis.org> (accessed on 15 December 2021).
- <span id="page-13-5"></span>38. Torralba, A.; Efros, A.A. Unbiased Look at Dataset Bias. In Proceedings of the CVPR 2011, Washington, DC, USA, 20–25 June 2011; pp. 1521–1528.
- <span id="page-13-7"></span>39. Mejorar El Brillo, El Contraste o El Valor Gamma de La Capa Ráster—ArcMap | Documentación. Available online: [https://desktop.arcgis.com/es/arcmap/latest/manage-data/raster-and-images/improving-the-brightness-or-contrast-of](https://desktop.arcgis.com/es/arcmap/latest/manage-data/raster-and-images/improving-the-brightness-or-contrast-of-your-raster-layer.htm)[your-raster-layer.htm](https://desktop.arcgis.com/es/arcmap/latest/manage-data/raster-and-images/improving-the-brightness-or-contrast-of-your-raster-layer.htm) (accessed on 27 February 2022).
- <span id="page-13-8"></span>40. Van Etten, A. Satellite Imagery Multiscale Rapid Detection with Windowed Networks. In Proceedings of the 2019 IEEE Winter Conference on Applications of Computer Vision (WACV), Waikoloa Village, HI, USA, 7–11 January 2019; pp. 735–743.